# **Accès au site internet de l'ACAS [oaasis.cea.fr](https://oaasis.cea.fr/)**

Depuis notre départ à la retraite, nous continuons à bénéficier de certaines prestations de l'ACAS, en particulier concernant les voyages, les séjours touristiques, les billets de train ou d'avion … mais pas seulement. Mais loin du CESTA et du BLG (bureau local de gestion de l'ACAS) il n'est pas toujours facile de trouver les informations.

Il y a quelques années, l'ACAS du CEA a mis en ligne un site internet qui permet d'accéder à différents services concernant les prestations proposées par l'ACAS et le BLG du CESTA. L'accès à ce site se fait en utilisant un compte personnel.

## **Demande de création d'un compte**

Il faut envoyer un mail de demande de création de compte à l'adresse [blg.cesta@cea.fr](mailto:blg.cesta@cea.fr) en précisant les informations suivantes :

- Nom et prénom
- Date de naissance
- Matricule (il figure sur nos anciens bulletins de salaire pour ceux qui l'ont oublié)
- Adresse postale
- Numéro de téléphone
- e-mail personnel

Un compte sera alors créé avec un identifiant composé ainsi :

<Initiale prénom><Initiale nom><Matricule sur 6 caractères>

Par exemple, l'identifiant de Jean-Luc Dupont, matricule 96143 sera **JD096143**.

Le mot de passe associé vous sera envoyé par courrier postal.

### **Un aperçu des services proposés**

Accès au magasine des prestations et de leurs tarifs.

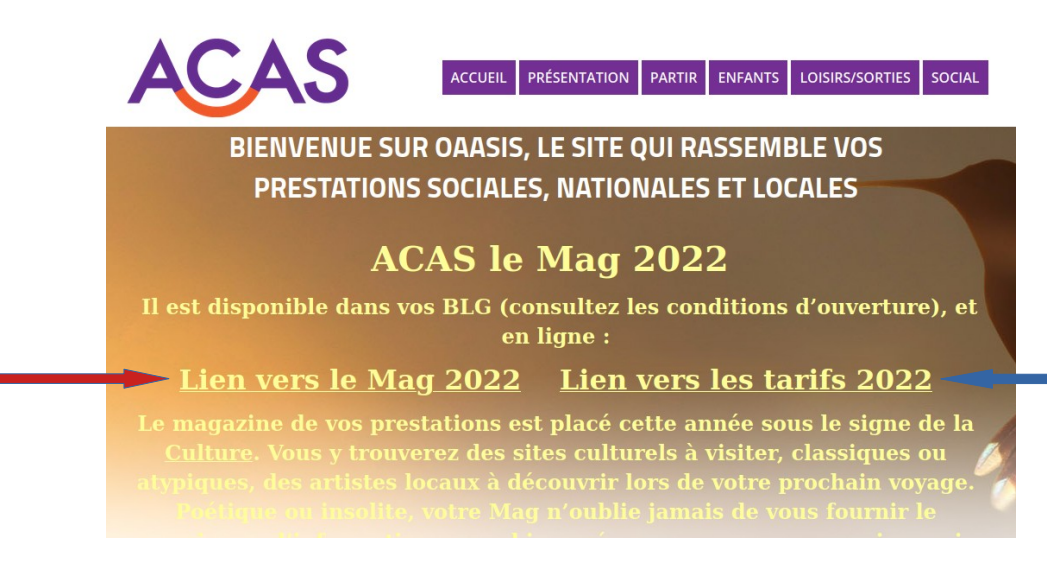

#### Possibilité de télécharger les formulaires de demande de participation ACAS.

Transmettre le formulaire et les justificatifs à votre BLG dans un délai de 3 mois maximum après la date de retour du séjour

et au plus tard le 31 janvier 2023.

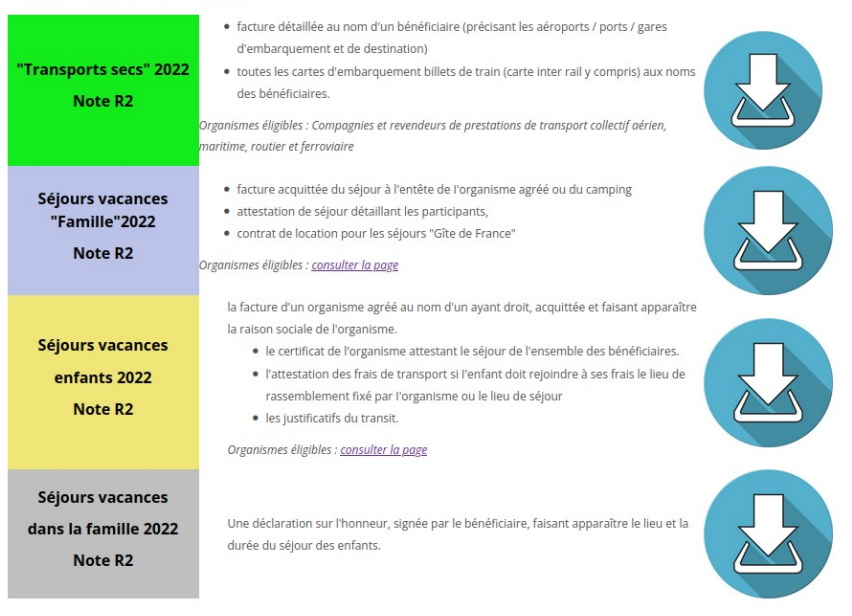

Description des prestations disponibles pour les voyages avec en particulier les organismes agréés.

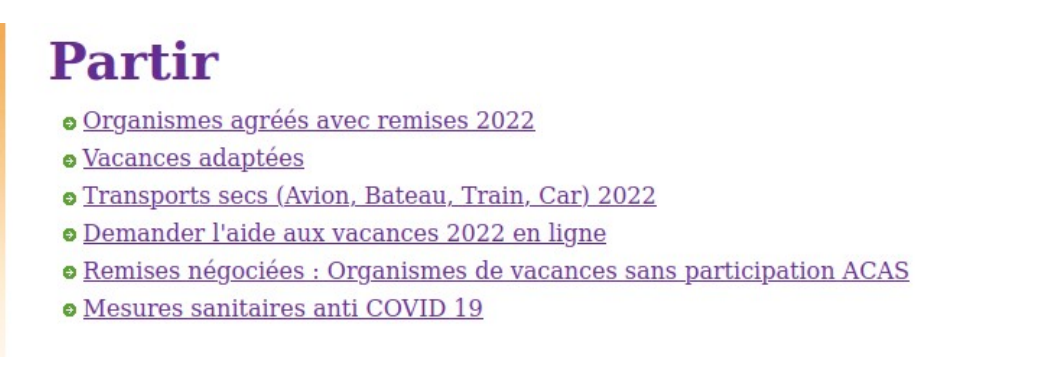

Possibilité de déposer de façon sécurisée les documents à fournir en particulier pour déterminer le coefficient social qui sert de base au calcul des participations de l'ACAS.

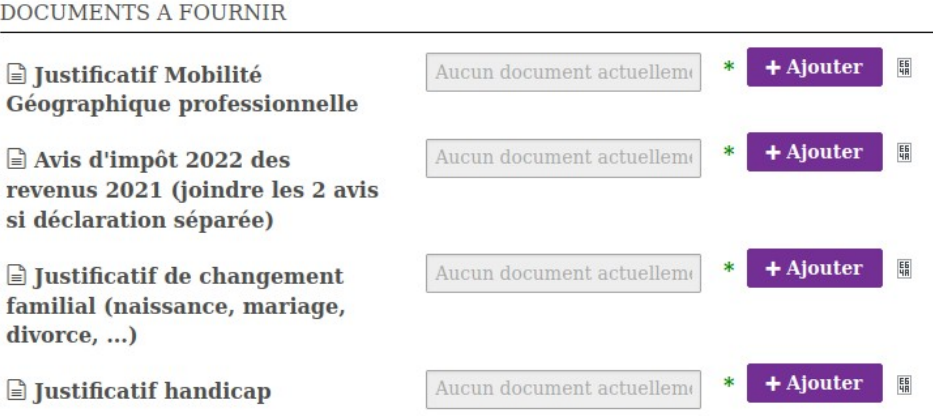

#### Accès au site toutapprendre.com

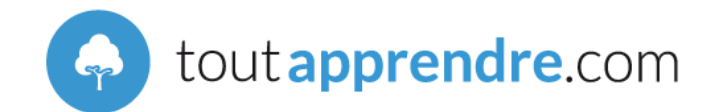

le CSE et l'ALAS du CEA/CESTA ont pris un abonnement annuel au site toutapprendre.com

Une offre très variée est à découvrir dont : des cours (soutien scolaire, langues, santé, sport, codes & permis, bureautique,

multimédia, programmation, cuisine, arts, loisirs créatifs....), un bouquet presse, des livres et bd, et des accès en ligne : Prof en ligne

pour le soutien scolaire et Juriste en ligne pour des conseils pour toutes vos démarches personnelles.

Accès direct en cliquant sur le lien :

https//biblio.toutapprendre.com